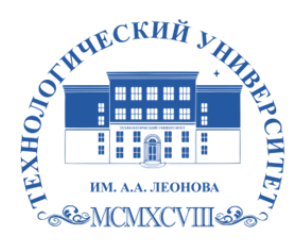

Федеральное государственное бюджетное образовательное учреждение высшего образования «ТЕХНОЛОГИЧЕСКИЙ УНИВЕРСИТЕТ ИМЕНИ ДВАЖДЫ ГЕРОЯ СОВЕТСКОГО СОЮЗА, ЛЕТЧИКА-КОСМОНАВТА А.А. ЛЕОНОВА»

Троицкий Александр <sup>подписью</sup> Витальевич Александр Подписано цифровой подписью: Витальевич

**УТВЕРЖДАЮ И.о. проректора А.В. Троицкий «\_\_\_»\_\_\_\_\_\_\_\_\_\_\_2023 г.**

## *ИНСТИТУТ ИНФОКОММУНИКАЦИОННЫХ СИСТЕМ И ТЕХНОЛОГИЙ КАФЕДРА МАТЕМАТИКИ И ЕСТЕСТВЕННОНАУЧНЫХ ДИСЦИПЛИН*

## **РАБОЧАЯ ПРОГРАММА ДИСЦИПЛИНЫ «МАТЕМАТИЧЕСКИЕ И ИНСТРУМЕНТАЛЬНЫЕ МЕТОДЫ ПОДДЕРЖКИ ПРИНЯТИЯ РЕШЕНИЙ»**

**Направление подготовки**: 09.04.03 – Прикладная информатика **Профиль:** Моделирование и проектирование информационных систем **Уровень высшего образования:** магистратура **Форма обучения:** очная

> Королев 2023

основной программа составной частью Рабочая является профессиональной образовательной программы и проходит рецензирование со стороны работодателей в составе основной профессиональной образовательной программы. Рабочая программа актуализируется и корректируется ежегодно.

Автор: к.т.н. Криволапов С.Я. Рабочая программа дисциплины: Математические и инструментальные методы поддержки принятия решений. -Королев МО: «Технологический университет», 2023.

#### Рецензент: к.т.н., доцент Аббасова Т.С.

Рабочая программа составлена в соответствии с требованиями федерального Государственного образовательного стандарта высшего образования (ФГОС ВО) по направлению подготовки магистров 09.04.03 «Прикладная информатика» и Учебного плана, утвержденного Ученым советом Университета. Протокол № 9 от 11.04.2023 г.

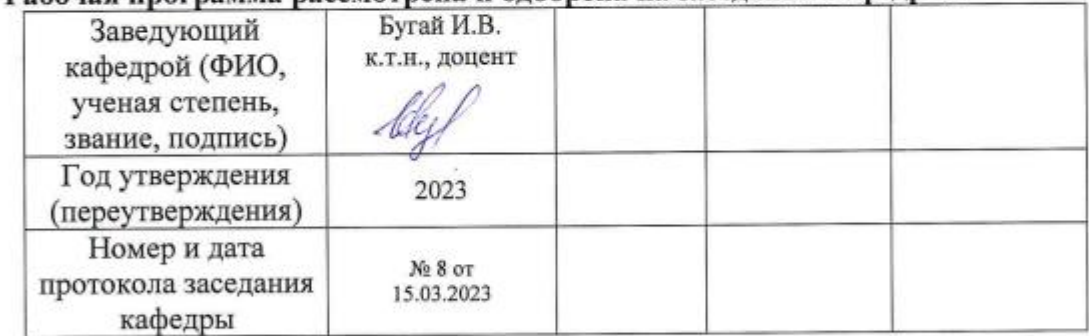

#### Рабочая программа рассмотрена и одобрена на заседании кафедры:

#### Рабочая программа согласована:

#### Руководитель ОПОП

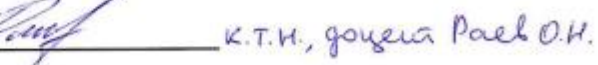

#### Рабочая программа рекомендована на заседании УМС:

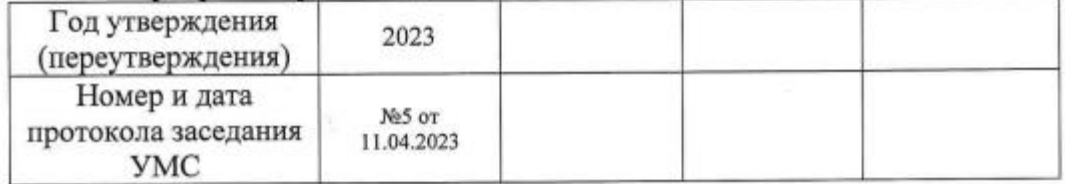

## **1. Перечень планируемых результатов обучения по дисциплине, соотнесенных с планируемыми результатами освоения ОПОП ВО**

**Целью** изучения дисциплины является освоение необходимого математического аппарата, применяемого при выборе эффективных конструкторских и управленческих решений, формирование готовности применять методы математического анализа и моделирования сложных систем и процессов в профессиональной деятельности.

В процессе обучения обучающийся приобретает и совершенствует следующие компетенции.

#### **Универсальные компетенции:**

(УК-1) - способен осуществлять критический анализ проблемных ситуаций на основе системного подхода, вырабатывать стратегию действий;

## **Общепрофессиональные компетенции:**

ОПК-2. Способен разрабатывать оригинальные алгоритмы и программные средства, в том числе с использованием современных интеллектуальных технологий, для решения профессиональных задач.

ОПК-3. Способен анализировать профессиональную информацию, выделять в ней главное, структурировать, оформлять и представлять в виде аналитических обзоров с обоснованными выводами и рекомендациями.

ОПК-4. Способен применять на практике новые научные принципы и методы исследований.

ОПК-5. Способен разрабатывать и модернизировать программное и аппаратное обеспечение информационных и автоматизированных систем.

Основными **задачами** дисциплины являются: освоение теоретических методов дисциплины, применяемых при выборе эффективных конструкторских и управленческих решений. получение умений и навыков, применяемых для решения практических задач выбора эффективных конструкторских и управленческих решений.

Показатель освоения компетенции отражают следующие индикаторы:

## **Необходимые знания:**

- Знать процедуры критического анализа, методики анализа результатов исследования и разработки стратегий проведения исследований, организации процесса принятия решения
- Знать современные интеллектуальные технологии для решения профессиональных задач
- Знать принципы, методы и средства анализа и структурирования профессиональной информации
- Знать новые научные принципы и методы исследований
- Знать современное программное и аппаратное обеспечение информационных и автоматизированных систем

## **Необходимые умения:**

- Уметь принимать конкретные решения для повышения эффективности процедур анализа проблем, принятия решений и разработки стратегий
- Уметь обосновывать выбор современных интеллектуальных технологий и программной среды при разработке оригинальных программных средств для решения профессиональных задач
- Уметь анализировать профессиональную информацию, выделять в ней главное, структурировать, оформлять и представлять в виде аналитических обзоров
- Уметь применять на практике новые научные принципы и методы исследований
- Уметь модернизировать программное и аппаратное обеспечение информационных и автоматизированных систем для решения профессиональных задач;

## **Трудовые действия:**

- Владеть методами установления причинно-следственных связей и определения наиболее значимых среди них; методиками постановки цели и определения способов ее достижения; методиками разработки стратегий действий при проблемных ситуациях
- Владеть разработкой алгоритмов и программных средств, в т. ч. с использованием современных интеллектуальных технологий, для решения профессиональных задач
- Владеть анализом профессиональной информации, выделять в ней главное, структурировать, оформлять и представлять в виде аналитических обзоров с обоснованными выводами и рекомендациями
- Владеть применением на практике новых научных принципов и методов исследований
- Владеть разработкой программного и аппаратного обеспечения информационных и автоматизированных систем.

## **2. Место дисциплины в структуре ОПОП ВО**

Дисциплина «Математические и инструментальные методы поддержки принятия решений» относится к обязательной части основной профессиональной образовательной программы подготовки магистров по направлению подготовки 09.04.03 «Прикладная информатика».

Дисциплина базируется на компетенциях, освоенных в курсе «Анализ статистической информации с помощью пакета прикладных программ» (ОПК-2, ОПК-7) и служит основой для написания ВКР.

## **3. Объем дисциплины и виды учебной работы**

Общая трудоемкость дисциплины для обучающихся очной формы составляет **3** зачетных единицы, **108** часов.

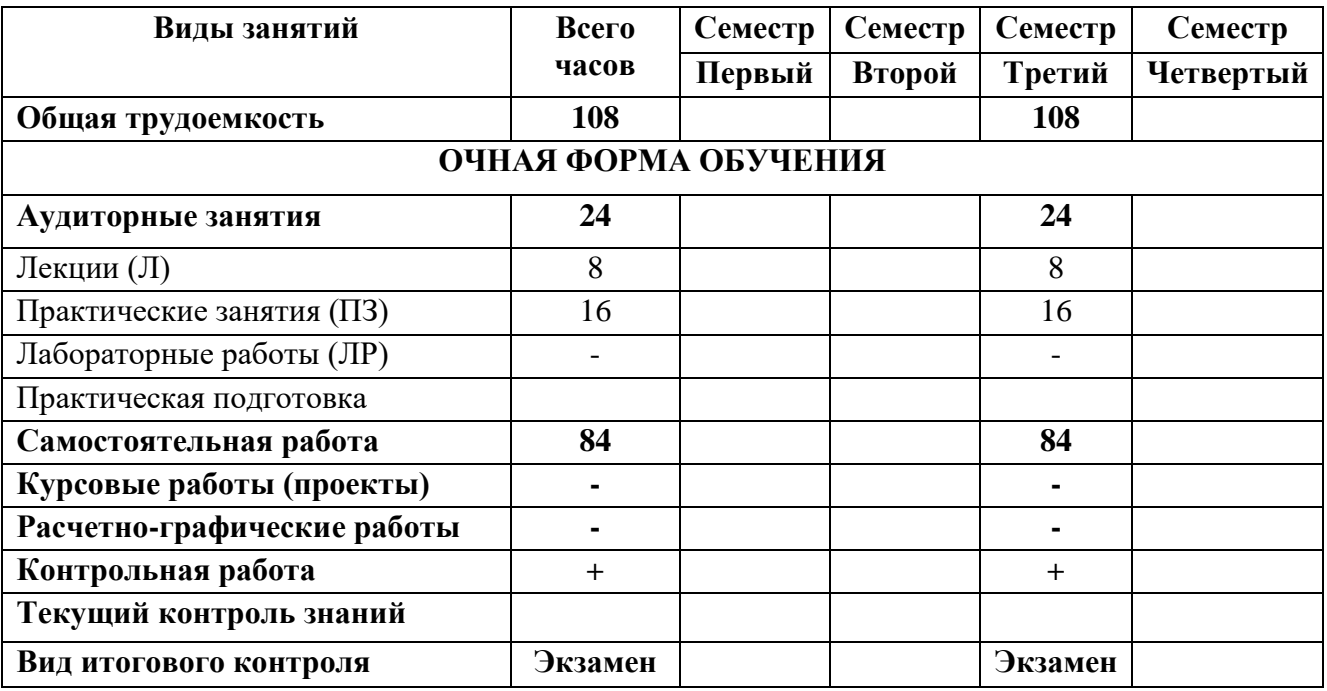

## Таблица 1

## **4. Содержание дисциплины 4.1. Темы дисциплины и виды занятий**

![](_page_4_Picture_307.jpeg)

## **4.2. Содержание тем дисциплины**

#### **Тема 1. Методы математического программирования.**

**1.1.** Общая постановка задачи выбора решений при ограниченных ресурсах. Статические и динамические модели выбора решений. Задача линейного программирования (ЗЛП). Показатели качества, критерии, ограничения. Прямая, двойственная и обратная задачи. Задача динамического программирования.

**1.2.** Поиск оптимального решения ЗЛП с двумя переменными графическим методом. Решение ЗЛП произвольной размерности в среде MS Excel.

## **Тема 2. Методы и критерии выбора решений в условиях риска и неопределенности.**

**2.1.** Понятия риска и неопределенности, способы их математического представления. Простейшие критерии выбора решений - критерий Вальда, Оптимистический, Сэвиджа.

**2.2.** Методы математического представления риска и позиции лица принимающего решения (ЛПР). Комбинированные критерии, учитывающие количественные характеристики риска и позиции ЛПР - критерии Гурвица, Лапласа-Байеса, Ходжа-Лемана, Гермейера.

## **Тема 3. Экспертные системы нейлоровского (байесовского) типа.**

**3.1.** Системы поддержки принятия решений (СППР), назначение, свойства, классификация. Типы экспертных систем (ЭС), применяемых для накопления знаний экспертов, их особенности и сферы применения. ЭС, основанные на правилах продукции.

**3.2.** ЭС нейлоровского типа, основанные на логике теоремы Байеса. Теорема Байеса, ее элементы, особенности и способы применения для накопления знаний в определенной предметной области. Режим накопления знаний. Принятие решений на основе байесовской логики.

## **Тема 4. Инструментальные средства выбора решений в среде MS Excel (Поиск решений).**

**4.1.** Структура надстройки «Поиск решений» MS Excel. Методы и структура задач, решаемых с помощью «Поиска решений». Особенности выбора решений при линейной и нелинейной целевых функциях. Методы поиска. Настройки.

**4.2.** Выбор оптимального решения с помощью «Поиска решений» в задачах математического программирования (однокритериальной условной оптимизации).

## **5. Перечень учебно-методического обеспечения для самостоятельной работы по дисциплине**

Методические указания для обучающихся по освоению дисциплины.

## **6. Фонд оценочных средств для проведения промежуточной аттестации обучающихся по дисциплине**

Структура фонда оценочных средств для проведения промежуточной аттестации обучающихся по дисциплине «Математические и инструментальные методы поддержки принятия решений» приведена в Приложении 1 к настоящей рабочей программе.

## **7. Перечень основной и дополнительной учебной литературы, необходимой для освоения дисциплины**

## **Основная литература:**

- 1. Пиявский С. А. Принятие решений / С. А. Пиявский С.А. Пиявский. Самара: Самарский государственный архитектурно-строительный университет, 2015. - 179 с. - ISBN 978-5-9585-0615-6. URL: <http://biblioclub.ru/index.php?page=book&id=438383>
- **3.** Аверченков В.И. Основы математического моделирования технических систем / В.И. Аверченков В.П. Федоров, М.Л. Хейфец. – 3-е изд., стер. – Москва: Флинта, 2016. – 271 с.: схем., ил. – Режим доступа: по подписке. – URL:<http://biblioclub.ru/index.php?page=book&id=93344>

## **Дополнительная литература:**

- 1. Микони С.В. Теория принятия управленческих решений: учебное пособие / С.В. Микони. — Санкт-Петербург: Лань, 2015. — 448 с. — ISBN 978-5-8114- 1875-6. — Текст: электронный // Электронно-библиотечная система «Лань»: [сайт]. — URL:<https://e.lanbook.com/book/65957>
- 2. Математическое моделирование и проектирование: учеб. пособие / А.С. Коломейченко И.Н. Кравченко, А.Н. Ставцев, А.А. Полу-хин; под ред. А.С. Коломейченко. — М: ИНФРА-М, 2018. — 181 с. — (Высшее образование: Магистратура). — ww.dx.doi.org/10.12737/textbook\_59688803c3cb35.15568286. - Режим доступа:<http://znanium.com/catalog/product/884599>
- 3. Гетманчук А.В. Экономико-математические методы и модели: учебное пособие / А.В. Гетманчук, М.М. Ермилов. – Москва: Дашков и К°, 2018. – 186 с.: ил. – (Учебные издания для бакалавров). – Режим доступа: по подписке. – URL:<http://biblioclub.ru/index.php?page=book&id=496107>

Мендель А.В. Модели принятия решений: учебное пособие / А.В. Мендель. - Москва: Юнити-Дана, 2015. - 463 с.: табл., граф., схемы - Библиогр. в кн. - ISBN 978-5-238-01894-2; То же [Электронный ресурс]. - URL: <http://biblioclub.ru/index.php?page=book&id=115173>

## **8. Перечень ресурсов информационно-телекоммуникационной сети «Интернет», необходимых для освоения дисциплины**

## **Интернет-ресурсы**:

М.

- **1. http://biblioclub.ru/** Университетская библиотека ONLINE.
- **2. http://www.rucont.ru/** Электронная библиотека Руконт.
- **3. http://www.znanium.com/** Электронная библиотека издательства Инфра-
	- **4. http://e.lanbook.com/** Электронная библиотека Лань.

**5. http://window.edu.ru/ -** Информационная система «Единое окно доступа к образовательным ресурсам».

**6. http://www.anylogic.ru/** - Сайт системы имитационного моделирования AnyLogic, содержащий методические и учебные материалы по имитационному моделированию в свободном доступе для различных прикладных сфер.

**7. http://www.runthemodel.com/** - Библиотека имитационных моделей, находящихся в свободном доступе, выполненных в среде AnyLogic.

**8. http://www.tarifer.ru/** Сайт системы оптимального управления тарификацией (переключением режимов).

## **9. Методические указания для обучающихся по освоению дисциплины**

Методические указания для обучающихся по освоению дисциплины приведены в Приложении 2 к настоящей рабочей программе.

## **10. Перечень информационных технологий, используемых при осуществлении образовательного процесса по дисциплине**

#### **Перечень программного обеспечения:**

*MS Office, Mathcad, AnyLogic, Java, Tarifer.*

## **Информационные справочные системы:**

- *1. Электронные ресурсы образовательной среды Университета.*
- *2. Информационно-справочные системы Консультант +, Гарант.*

## **11. Описание материально-технической базы, необходимой для осуществления образовательного процесса по дисциплине**

#### **Лекционные занятия:**

- аудитория, оснащенная презентационной техникой (проектор, экран);
- доской для письма мелом или маркерами;
- комплект электронных презентаций/слайдов;
- комплект записей лекций для дистанционного обучения.

#### **Практические занятия:**

- аудитория, оснащенная мультимедийными средствами (проектор, ноутбук),
- демонстрационными материалами (наглядными пособиями);
- доской для письма мелом или фломастерами;

## **Прочее:**

- рабочее место преподавателя, оснащенное компьютером с доступом в Интернет;

- рабочие места обучающихся, оснащенные компьютером с доступом в Интернет.

**Приложение 1**

## *ИНСТИТУТ ИНФОКОММУНИКАЦИОННЫХ СИСТЕМ И ТЕХНОЛОГИЙ КАФЕДРА МАТЕМАТИКИ И ЕСТЕСТВЕННОНАУЧНЫХ ДИСЦИПЛИН*

# **ФОНД ОЦЕНОЧНЫХ СРЕДСТВ ДЛЯ ПРОВЕДЕНИЯ ПРОМЕЖУТОЧНОЙ АТТЕСТАЦИИ ОБУЧАЮЩИХСЯ ПО ДИСЦИПЛИНЕ «МАТЕМАТИЧЕСКИЕ И ИНСТРУМЕНТАЛЬНЫЕ МЕТОДЫ ПОДДЕРЖКИ ПРИНЯТИЯ РЕШЕНИЙ»**

**Направление подготовки:** 09.04.03 Прикладная информатика **Профиль:** Моделирование и проектирование информационных систем **Уровень высшего образования:** магистратура **Форма обучения:** очная

> Королев 2023

# 1. Перечень компетенций с указанием этапов их формирования в процессе освоения образовательной программы

![](_page_9_Picture_7.jpeg)

![](_page_10_Picture_12.jpeg)

#### Описание показателей и критериев оценивания компетенций на  $2.$ различных этапах их формирования, описание шкал оценивания

![](_page_10_Picture_13.jpeg)

![](_page_11_Picture_205.jpeg)

**3. Типовые контрольные задания или иные материалы, необходимые для оценки знаний, умений, навыков и (или) опыта деятельности, характеризующих этапы формирования компетенций в процессе освоения образовательной программы**

## **3.1 Примерная тематика задач, выполняемых с применением программных средств специального и общего назначения на компьютерах:**

**1.** Решение задач линейного программирования в среде MS Excel с помощью надстройки «Поиск решений».

Предприятие выпускает два вида продуктов из имеющихся запасов трех видов материалов. Спецификация отражает количество материалов того или иного типа, необходимого для изготовления единицы каждого вида продукта. Целевая функция имеет смысл выручки от реализации произведенных продуктов. Построить оптимальную производственную программу выпуска продукции из имеющихся запасов материалов путем решения прямой задачи линейного программирования с помощью надстройки «Поиск решений» MS Excel. Объяснить смысл полученных результатов.

![](_page_11_Picture_206.jpeg)

**2.** Решение задач линейного программирования в среде MS Excel с помощью надстройки «Поиск решений».

Предприятие выпускает три вида продуктов из имеющихся запасов трех видов материалов. Спецификация отражает количество материалов того или иного типа, необходимого для изготовления единицы каждого вида продукта. Целевая функция имеет смысл выручки от реализации произведенных продуктов. Построить оптимальную производственную программу выпуска продукции из имеющихся запасов материалов путем решения прямой задачи линейного программирования с помощью надстройки «Поиск решений» MS Excel. Объяснить смысл полученных результатов.

![](_page_12_Picture_227.jpeg)

**3.** Решение задач линейного программирования в среде MS Excel с помощью надстройки «Поиск решений».

Предприятие выпускает два вида продуктов из имеющихся запасов трех видов материалов. Спецификация отражает количество материалов того или иного типа, необходимого для изготовления единицы каждого вида продукта. Целевая функция имеет смысл себестоимости от реализации произведенных продуктов. Построить оптимальную производственную программу выпуска продукции из имеющихся запасов материалов путем решения прямой задачи линейного программирования с помощью надстройки «Поиск решений» MS Excel. Объяснить смысл полученных результатов.

![](_page_12_Picture_228.jpeg)

**4.** Решение задач линейного программирования в среде MS Excel с помощью надстройки «Поиск решений».

Предприятие выпускает три вида продуктов из имеющихся запасов двух видов материалов. Спецификация отражает количество материалов того или иного типа, необходимого для изготовления единицы каждого вида продукта. Целевая функция имеет смысл выручки от реализации произведенных продуктов. Построить оптимальную производственную программу выпуска продукции из имеющихся запасов материалов путем решения прямой задачи линейного программирования с помощью надстройки «Поиск решений» MS Excel. Объяснить смысл полученных результатов.

![](_page_13_Picture_233.jpeg)

**5.** Решение задач линейного программирования в среде MS Excel с помощью надстройки «Поиск решений».

Предприятие выпускает три вида продуктов из имеющихся запасов трех видов материалов. Спецификация отражает количество материалов того или иного типа, необходимого для изготовления единицы каждого вида продукта. Целевая функция имеет смысл себестоимости от реализации произведенных продуктов. Построить оптимальную производственную программу выпуска продукции из имеющихся запасов материалов путем решения прямой задачи линейного программирования с помощью надстройки «Поиск решений» MS Excel. Объяснить смысл полученных результатов.

![](_page_13_Picture_234.jpeg)

**6.** Моделирование в среде MS Excel процедур выбора решений в условиях риска и неопределенности по различным критериям.

Лицо принимающее решение (ЛПР) выбирает один из трех вариантов маршрута доставки груза в условиях городской транспортной сети (строки матрицы). При этом загрузка маршрутов (состояния природы) может быть одного из четырех типов (столбцы матрицы). На основании данных прошлого периода известны издержки, которые может понести транспортная компания при различных сочетаниях решений и состояний природы (значения элементов матрицы). Кроме того, степень неопределенности ситуации выбора представлена вероятностями состояний природы, которые можно определить, например, по статистике сервиса «Яндекс.Пробки» (см. вектор вероятностей). Также известна степень доверия ЛПР информации о вероятностях состояний природы (λ). Найти решение, оптимальное по критерию Ходжа-Лемана. Исходные данные имеют следующие значения:

$$
A = \begin{bmatrix} 10 & 26 & 9 & 1 \\ 4 & 4 & 5 & 18 \\ 7 & 2 & 6 & 7 \end{bmatrix}; \overline{q} = [0.1 \quad 0.3 \quad 0.2 \quad 0.4]^T; \ \lambda = 0.2
$$

**7.** Моделирование в среде MS Excel процедур выбора решений в условиях риска и неопределенности по различным критериям.

Лицо принимающее решение (ЛПР) выбирает один из трех вариантов маршрута доставки груза в условиях городской транспортной сети (строки матрицы). При этом загрузка маршрутов (состояния природы) может быть одного из четырех типов (столбцы матрицы). На основании данных прошлого периода известны издержки, которые может понести транспортная компания при различных сочетаниях решений и состояний природы (значения элементов матрицы). Кроме того, степень неопределенности ситуации выбора представлена вероятностями состояний природы, которые можно определить, например, по статистике сервиса «Яндекс.Пробки» (см. вектор вероятностей). Также известна степень доверия ЛПР информации о вероятностях состояний природы (λ). Найти решение, оптимальное по критерию Вальда. Исходные данные имеют следующие значения:

 $\overline{\phantom{a}}$  $\overline{\phantom{a}}$  $\overline{\phantom{a}}$  $\overline{\phantom{a}}$  $\overline{\phantom{a}}$  $\mathsf{I}$  $\mathbf{r}$  $\mathbf{r}$ L  $\mathbf{r}$  $=$ 7 2 6 7 4 4 5 18 10 26 9 1  $A = \begin{bmatrix} 4 & 4 & 5 & 18 \end{bmatrix}; \overline{q} = \begin{bmatrix} 0.1 & 0.3 & 0.2 & 0.4 \end{bmatrix}^T; \ \lambda = 0.2$ 

**8.** Моделирование в среде MS Excel процедур выбора решений в условиях риска и неопределенности по различным критериям.

Лицо принимающее решение (ЛПР) выбирает один из трех вариантов маршрута доставки груза в условиях городской транспортной сети (строки матрицы). При этом загрузка маршрутов (состояния природы) может быть одного из четырех типов (столбцы матрицы). На основании данных прошлого периода известны издержки, которые может понести транспортная компания при различных сочетаниях решений и состояний природы (значения элементов матрицы). Кроме того, степень неопределенности ситуации выбора представлена вероятностями состояний природы, которые можно определить, например, по статистике сервиса «Яндекс.Пробки» (см. вектор вероятностей). Также известна степень доверия ЛПР информации о вероятностях состояний природы (λ). Найти решение, оптимальное по критерию Лапласа-Байеса. Исходные данные имеют следующие значения:

 $\overline{\phantom{a}}$ I  $\overline{\phantom{a}}$  $\overline{\phantom{a}}$  $\overline{\phantom{a}}$  $\mathsf{I}$  $\mathbf{r}$  $\mathbf{r}$ L  $\mathbf{r}$  $=$ 7 2 6 7 4 4 5 18 10 26 9 1  $A = \begin{bmatrix} 4 & 4 & 5 & 18 \end{bmatrix}; \overline{q} = \begin{bmatrix} 0.1 & 0.3 & 0.2 & 0.4 \end{bmatrix}^T; \ \lambda = 0.2$ 

**9.** Моделирование в среде MS Excel процедур выбора решений в условиях риска и неопределенности по различным критериям.

Лицо принимающее решение (ЛПР) выбирает один из трех вариантов маршрута доставки груза в условиях городской транспортной сети (строки матрицы). При этом загрузка маршрутов (состояния природы) может быть одного из четырех типов (столбцы матрицы). На основании данных прошлого периода известны издержки, которые может понести транспортная компания при различных сочетаниях решений и состояний природы (значения элементов матрицы). Кроме того, степень неопределенности ситуации выбора представлена вероятностями состояний природы, которые можно определить, например, по статистике сервиса «Яндекс.Пробки» (см. вектор вероятностей). Также известна степень доверия ЛПР информации о вероятностях состояний природы (λ). Найти решение, оптимальное по Оптимистическому критерию. Исходные данные имеют следующие значения:

 $\overline{\phantom{a}}$  $\overline{\phantom{a}}$  $\overline{\phantom{a}}$  $\overline{\phantom{a}}$  $\overline{\phantom{a}}$  $\mathsf{I}$  $\mathbf{r}$  $\mathbf{r}$ L  $\mathbf{r}$  $=$ 7 2 6 7 4 4 5 18 10 26 9 1  $A = \begin{bmatrix} 4 & 4 & 5 & 18 \end{bmatrix}; \overline{q} = \begin{bmatrix} 0.1 & 0.3 & 0.2 & 0.4 \end{bmatrix}^T; \ \lambda = 0.2$ 

**10.** Моделирование в среде MS Excel процедур выбора решений в условиях риска и неопределенности по различным критериям.

Лицо принимающее решение (ЛПР) выбирает один из трех вариантов маршрута доставки груза в условиях городской транспортной сети (строки матрицы). При этом загрузка маршрутов (состояния природы) может быть одного из четырех типов (столбцы матрицы). На основании данных прошлого периода известны издержки, которые может понести транспортная компания при различных сочетаниях решений и состояний природы (значения элементов матрицы). Кроме того, степень неопределенности ситуации выбора представлена вероятностями состояний природы, которые можно определить, например, по статистике сервиса «Яндекс.Пробки» (см. вектор вероятностей). Также известна степень доверия ЛПР информации о вероятностях состояний природы (λ). Найти решение, оптимальное по критерию Гурвица. Исходные данные имеют следующие значения:

 $\overline{\phantom{a}}$  $\overline{\phantom{a}}$  $\overline{\phantom{a}}$  $\overline{\phantom{a}}$  $\overline{\phantom{a}}$  $\mathsf{I}$  $\mathbf{r}$  $\mathbf{r}$ L  $\mathbf{r}$  $=$ 7 2 6 7 4 4 5 18 10 26 9 1  $A = \begin{bmatrix} 4 & 4 & 5 & 18 \end{bmatrix}; \overline{q} = \begin{bmatrix} 0.1 & 0.3 & 0.2 & 0.4 \end{bmatrix}^T; \ \lambda = 0.2$ 

**11.** Моделирование в среде MS Excel процедур выбора решений в условиях риска и неопределенности по различным критериям.

Лицо принимающее решение (ЛПР) выбирает один из трех вариантов маршрута доставки груза в условиях городской транспортной сети (строки матрицы). При этом загрузка маршрутов (состояния природы) может быть одного из четырех типов (столбцы матрицы). На основании данных прошлого периода известны издержки, которые может понести транспортная компания при различных сочетаниях решений и состояний природы (значения элементов

матрицы). Кроме того, степень неопределенности ситуации выбора представлена вероятностями состояний природы, которые можно определить, например, по статистике сервиса «Яндекс.Пробки» (см. вектор вероятностей). Также известна степень доверия ЛПР информации о вероятностях состояний природы (λ). Найти решение, оптимальное по критерию Сэвиджа. Исходные данные имеют следующие значения:

 $\overline{\phantom{a}}$ I  $\overline{\phantom{a}}$  $\begin{bmatrix} 7 & 2 & 6 & 7 \end{bmatrix}$  $\begin{bmatrix} 10 & 26 & 9 & 1 \end{bmatrix}$  $\mathbf{r}$  $\mathbf{r}$ L  $=$ 7 2 6 7  $A = \begin{bmatrix} 4 & 4 & 5 & 18 \end{bmatrix}; \overline{q} = \begin{bmatrix} 0.1 & 0.3 & 0.2 & 0.4 \end{bmatrix}^T; \ \lambda = 0.2$ 

**12.** Моделирование в среде MS Excel процедур выбора решений в условиях риска и неопределенности по различным критериям.

Лицо принимающее решение (ЛПР) выбирает один из трех вариантов маршрута доставки груза в условиях городской транспортной сети (строки матрицы). При этом загрузка маршрутов (состояния природы) может быть одного из четырех типов (столбцы матрицы). На основании данных прошлого периода известны издержки, которые может понести транспортная компания при различных сочетаниях решений и состояний природы (значения элементов матрицы). Кроме того, степень неопределенности ситуации выбора представлена вероятностями состояний природы, которые можно определить, например, по статистике сервиса «Яндекс.Пробки» (см. вектор вероятностей). Также известна степень доверия ЛПР информации о вероятностях состояний природы (λ). Найти решение, оптимальное по критерию Гермейера. Исходные данные имеют следующие значения:

 $\overline{\phantom{a}}$ I  $\overline{\phantom{a}}$  $\overline{\phantom{a}}$  $\overline{\phantom{a}}$  $\mathsf{I}$  $\mathbf{r}$  $\mathbf{r}$ L  $\mathbf{r}$  $=$ 7 2 6 7 4 4 5 18 10 26 9 1  $A = \begin{bmatrix} 4 & 4 & 5 & 18 \end{bmatrix}; \overline{q} = \begin{bmatrix} 0.1 & 0.3 & 0.2 & 0.4 \end{bmatrix}^T; \ \lambda = 0.2$ 

**13.** Моделирование в среде MS Excel процедур накопления и использования знаний в рамках байесовской логики.

Пусть экспертная система (ЭС), использующая байесовскую логику вывода, позволяет строить прогноз дождя на следующий день. В качестве исходных данных при этом используется следующее:

- статистика дождливых дней, например, в сентябре показывает, что вероятность дождя составляет 0.44 (априорная вероятность);
- пусть пространство признаков представлено такими наблюдаемыми показателями как: *влажность* (высокая, средняя, низкая); *ясность* (ясно, облачно, пасмурно); *ветреность* (слабая, средняя, сильная). Статистика наблюдений включает 173 дня, из которых без дождя было 53 дня, а с дождем - 120 дней, данные представлены в следующей таблице:

![](_page_17_Picture_60.jpeg)

• пусть сегодня сырой (высокая влажность), облачный и очень ветреный сентябрьский день.

Определить, какую вероятность дождя завтра (апостериорную вероятность) выдаст ЭС, построенная на байесовской логике.

14. Применение надстройки «Поиск решений» для различных вариантов выбора оптимальных решений (линейные и нелинейные целевые функции, наличие или отсутствие ресурсных ограничений).

Известно, что оптимальное управление многопродуктовыми запасами при ограниченном объеме склада представляется задачей нелинейного программирования. Пусть на складе хранятся два продукта, для которых известны характеристики издержек, а также известным полагаем спрос на каждый продукт (количество отгружаемого продукта в единицу времени) и площадь склада (S=25 м.кв.). Данные по продуктам представлены в следующей таблице:

![](_page_17_Picture_61.jpeg)

Определить оптимальные количества каждого из продуктов, которые необходимо заказывать для пополнения запасов при ограниченной площади склада. Учесть, что дефицит недопустим. Решить ту же задачу для случая, когда площадь склада не ограничена. Сравнить и прокомментировать оба полученных решения. Построить график, отражающий текущую загрузку склада (для ограниченной площади) и вычислить среднюю загрузку склада на интервале наблюдения в 1 год.

15. Применение надстройки «Поиск решений» для различных вариантов выбора оптимальных решений (линейные и нелинейные целевые функции, наличие или отсутствие ресурсных ограничений).

Известно, что оптимальное управление многопродуктовыми запасами при представляется объеме склала залачей нелинейного ограниченном программирования. Пусть на складе хранятся три продукта, для которых известны характеристики издержек, а также известным полагаем спрос на каждый продукт (количество отгружаемого продукта в единицу времени) и площадь склада (S=25 м.кв.). Данные по продуктам представлены в следующей таблице:

![](_page_18_Picture_120.jpeg)

Определить оптимальные количества каждого из продуктов, которые необходимо заказывать для пополнения запасов при ограниченной площади склада. Учесть, что дефицит недопустим. Решить ту же задачу для случая, когда площадь склада не ограничена. Сравнить и прокомментировать оба полученных решения. Построить график, отражающий текущую загрузку склада (для ограниченной площади) и вычислить среднюю загрузку склада на интервале наблюдения в 1 год.

## 3.2. Темы контрольных работ

 $1_{\cdot}$ выбора поставщика оборудования, Оптимизация используемого  $\bf{B}$ строительстве базовых станций сотовой сети, на основе теоретико-игровой модели

2. Анализ и прогнозирование финансовой и производственной деятельности холдинга

3. Моделирование деятельности фонда особо рискованных (венчурных) инвестиций

4. Анализ и измерение кредитного риска финансовых портфелей

5. Моделирование управления операционными рисками коммерческого банка в рамках бюджетного контроля

6. Использование эконометрического моделирования лля анализа амортизационной политики предприятия

7. Применение авторегрессионных моделей для прогнозирования цен на российском фондовом рынке

8. Моделирование бизнес-процессов торговли через Интернет

9. Разработка регрессионных моделей прогнозирования убытков страховых компаний

10. Прогнозирование финансово-экономических показателей деятельности фирмы

11. Применение количественных методов портфельного анализа в стратегическом планировании деятельности страховой компании

12. Моделирование валютного курса на рынке Forex

13. Методика построения тарифных ставок и формирования резерва взносов по страхованию жизни

14. Моделирование оптимальной тарифной политики на нестабильном рынке

15. Краткосрочное прогнозирование цен фьючерсных контрактов с использованием искусственных нейронных сетей

16. Применение нейросетевых технологий в задаче диагностики кризисного состояния предприятия

17. Применение агентного подхода для прогнозирования цен рисковых активов на финансовом рынке

18. Прогнозирование расходов телекоммуникационной компании для целей бюджетирования

9. Моделирование оптимальных логистических систем перевозок строительных материалов с учетом риска

20. Моделирование текущей доходности кредитной организации

21. Моделирование, оценка и выбор инвестиционных проектов в условиях риска

22. Анализ и прогнозирование российского рынка акций при помощи нейронных сетей

23. Оптимизация энергоснабжения потребителей как фактор инновационной экономики

24. Анализ инвестиционной привлекательности субъектов Российской Федерации

25. Математическое моделирование стоимости кредитного дефолтного свопа

26. Моделирование процессов оптимизации трудовых ресурсов в страховой компании

27. Имитационное моделирование убытков при страховании специальных рисков страховой компанией

28. Моделирование стратегии продвижения продукта в электронной коммерции

29. Модель оптимизации стоимости компании

30. Количественная оценка эффективности сделок слияний/поглощений в нефтяной отрасли

31. Моделирование чувствительности технического результата страхового продукта к внешним факторам

32. Моделирование экономической эффективности инновационного предприятия

33. Моделирование розничных услуг коммерческого банка корпоративным клиентам

34. Моделирование тарифообразования в энергетическом холдинге

35. Моделирование колебаний цен финансовых инструментов на фондовом рынке

36. Моделирование инвестиционной деятельности в экономике региона

37. Оценка и управление рисками в сфере НИОКР

38. Количественная оценка эффективности работы подразделения коммерческого банка с точки зрения управления его филиальной сетью

39. Методика определения кредитоспособности корпоративных заемщиков

40. хозяйственной Моделирование деятельности предприятия машиностроительной отрасли

41. Оценка и управление операционными рисками компании

42. Разработка алгоритма мультитрендовой эконометрической модели прогнозирования цен в залачах оценки опционов

43. Имитационное моделирование рисков контрактной деятельности предприятия 44. Оценка кредитного рейтинга компании и моделирование её будущего состояния теоретико-игровыми методами исследования экономики

45. Моделирование ценообразования биржевых опционов в условиях высокой волатильности фондового рынка

46. Построение прогнозной модели прибыли-убытков в энергосбытовых компаниях

47. Оптимизация современных систем внутреннего контроля на промышленных предприятиях

Математическое 48. моделирование управления пассивами активами  $\overline{M}$ Моделирование банковской Российской коммерческого банка системы Федерации

49. Оценка использования деривативов как инструментов хеджирования процентных и рыночных рисков

50. Моделирование кредитного риска коммерческого банка

## 4. Методические материалы, определяющие процедуры оценивания знаний, умений, навыков и (или) опыта деятельности, характеризующих этапы формирования компетенций

Формой контроля знаний по дисциплине является экзамен, проводимый в письменной форме по материалам лекций и выполненных практических заданий.

![](_page_20_Picture_104.jpeg)

![](_page_21_Picture_189.jpeg)

## **Типовые вопросы, выносимые на экзамен**

- 1. Элементы задачи математического программирования (ЗМП). Целевая функция, критерий, ограничения.
- 2. Постановка прямой задачи линейного программирования (ЗЛП).
- 3. Постановка двойственной задачи линейного программирования, алгоритм ее получения из прямой ЗЛП.
- 4. Постановка обратной задачи линейного программирования.
- 5. Назначение и особенности решения обратной ЗЛП.
- 6. Прикладные задачи, представимые в форме ЗЛП: задача производственного типа.
- 7. Прикладные задачи, представимые в форме ЗЛП: задача о рационе (о составлении оптимальной смеси).
- 8. Прикладные задачи, представимые в форме ЗЛП: транспортная задача (задача планирования перевозок).
- 9. Анализ чувствительности решения ЗЛП к изменению исходных данных: влияние коэффициентов ЦФ на решение ЗЛП.
- 10. Анализ чувствительности решения ЗЛП к изменению исходных данных: влияние правых частей ограничений на решение ЗЛП.
- 11. Анализ чувствительности решения ЗЛП к изменению исходных данных: влияние левых частей ограничений на решение ЗЛП.
- 12. Варианты информированности при выборе решений в условиях риска и неопределенности: лишь платежная матрица.
- 13. Варианты информированности при выборе решений в условиях риска и неопределенности: платежная матрица и вероятности состояний природы.
- 14. Варианты информированности при выборе решений в условиях риска и неопределенности: платежная матрица и коэффициент смеси в комбинированных критериях.
- 15. Варианты информированности при выборе решений в условиях риска и неопределенности: платежная матрица, вероятности состояний природы и коэффициент смеси в комбинированных критериях.
- 16. Критерий Вальда при выборе решений в условиях риска и неопределенности.
- 17. Критерий Оптимистический при выборе решений в условиях риска и неопределенности.
- 18. Критерий Гурвица при выборе решений в условиях риска и неопределенности.
- 19. Критерий Гурвица при выборе решений в условиях риска и неопределенности: при крайних значениях коэффициента смеси.
- 20. Критерий Лапласа-Байеса при выборе решений в условиях риска и неопределенности.
- 21. Критерий Лапласа-Байеса при выборе решений в условиях риска и неопределенности: в условиях отсутствия достаточных оснований о вероятностях состояний.
- 22. Критерий Ходжа-Лемана при выборе решений в условиях риска и неопределенности.
- 23. Критерий Ходжа-Лемана при выборе решений в условиях риска и неопределенности: при крайних значениях коэффициента смеси.
- 24. Критерий Сэвиджа при выборе решений в условиях риска и неопределенности.
- 25. Критерий Гермейера при выборе решений в условиях риска и неопределенности.
- 26. Критерий Гермейера при выборе решений в условиях риска и неопределенности: в условиях отсутствия достаточных оснований о вероятностях состояний.
- 27. Типы экспертных систем (ЭС), используемых в управлении и в качестве систем поддержки принятия решений (СППР).
- 28. ЭС нейлоровского (байесовского) типа. Суть теоремы Байеса, основные элементы и данные, необходимые для представления, хранения и использования знаний.
- 29. Состав и основные элементы надстройки «Поиск решений» MS Excel как инструментального средства выбора оптимальных решений.
- 30. Методы, используемые в «Поиске решений» для выбора оптимальных значений переменных. Особенности решения линейных и нелинейных задач оптимизации в среде «Поиск решений» MS Excel.

Итоговое начисление баллов по дисциплине осуществляется в соответствии с разработанной и внедренной балльно-рейтинговой системой контроля и оценивания уровня знаний и внеучебной созидательной активности обучающихся.

**Приложение 2**

#### *ИНСТИТУТ ИНФОКОММУНИКАЦИОННЫХ СИСТЕМ И ТЕХНОЛОГИЙ КАФЕДРА МАТЕМАТИКИ И ЕСТЕСТВЕННОНАУЧНЫХ ДИСЦИПЛИН*

# **МЕТОДИЧЕСКИЕ УКАЗАНИЯ ДЛЯ ОБУЧАЮЩИХСЯ ПО ОСВОЕНИЮ ДИСЦИПЛИНЫ «МАТЕМАТИЧЕСКИЕ И ИНСТРУМЕНТАЛЬНЫЕ МЕТОДЫ ПОДДЕРЖКИ ПРИНЯТИЯ РЕШЕНИЙ»**

**Направление подготовки:** 09.04.03 Прикладная информатика **Профиль:** Моделирование и проектирование информационных систем **Уровень высшего образования:** магистратура

**Форма обучения:** очная

Королев 2023

**Целью** изучения дисциплины является освоение необходимого математического аппарата, применяемого при выборе эффективных конструкторских и управленческих решений, формирование готовности применять методы математического анализа и моделирования сложных систем и процессов в профессиональной деятельности.

Основными **задачами** дисциплины являются: освоение теоретических методов дисциплины, применяемых при выборе эффективных конструкторских и управленческих решений. получение умений и навыков, применяемых для решения практических задач выбора эффективных конструкторских и управленческих решений.

## **2. Указания по проведению практических занятий**

## **Практическое занятие 1.**

Вид практического занятия**:** *смешанная форма практического занятия.*

Образовательные технологии: *самостоятельное решение и групповое обсуждение результатов*.

Тема и содержание практического занятия: *Тема 1. Методы математического программирования.*

Поиск оптимального решения ЗЛП с двумя переменными графическим методом. Решение ЗЛП произвольной размерности в среде MS Excel.

Продолжительность занятия – 4/- ч.

## **Практическое занятие 2.**

Вид практического занятия**:** *смешанная форма практического занятия.*

Образовательные технологии: *самостоятельное решение и групповое обсуждение результатов*.

Тема и содержание практического занятия: *Тема 2. Методы и критерии выбора решений в условиях риска и неопределенности.*

Методы математического представления риска и позиции лица принимающего решения (ЛПР). Комбинированные критерии, учитывающие количественные характеристики риска и позиции ЛПР - критерии Гурвица, Лапласа-Байеса, Ходжа-Лемана, Гермейера

Продолжительность занятия – 4/- ч.

## **Практическое занятие 3.**

Вид практического занятия**:** *смешанная форма практического занятия.*

Образовательные технологии: *самостоятельное решение и групповое обсуждение результатов*.

Тема и содержание практического занятия: *Тема 3*. *Экспертные системы нейлоровского (байесовского) типа.*

Принятие решений на основе байесовской логики. Продолжительность занятия – 4/- ч.

## **Практическое занятие 4.**

Вид практического занятия**:** *смешанная форма практического занятия.* Образовательные технологии: *самостоятельное решение и групповое обсуждение результатов*.

Тема и содержание практического занятия: *Тема 4. Инструментальные средства выбора решений в среде MS Excel (Поиск решений).*

Выбор оптимального решения с помощью «Поиска решений» в задачах математического программирования

Продолжительность занятия – 4/- ч.

**3. Указания по проведению лабораторного практикума** Не предусмотрено учебным планом.

## **4. Указания по проведению самостоятельной работы обучающихся**

![](_page_26_Picture_245.jpeg)

## **5. Указания по проведению контрольных работ для обучающихся очной формы обучения**

#### **5.1. Требования к структуре**

Структура контрольной работы должна способствовать раскрытию темы: иметь титульный лист, содержание, введение, основную часть, заключение, список литературы.

#### **5.2. Требования к содержанию (основной части)**

1. Во введении обосновывается актуальность темы, определяется цель работы, задачи и методы исследования.

2. При определении целей и задач исследования необходимо правильно их формулировать. Так, в качестве цели не следует употреблять глагол «сделать». Правильно будет использовать глаголы: «раскрыть», «определить», «установить», «показать», «выявить» и т.д.

3. Основная часть работы включает 2 - 4 вопроса, каждый из которых посвящается решению задач, сформулированных во введении, и заканчивается констатацией итогов.

4. Приветствуется иллюстрация содержания работы таблицами, графическим материалом (рисунками, схемами и т.п.).

5. Необходимо давать ссылки на используемую Вами литературу.

6. Заключение должно содержать сделанные автором работы выводы, итоги исследования.

7. Вслед за заключением идет список литературы, который должен быть составлен в соответствии с установленными требованиями. Если в работе имеются приложения, они оформляются на отдельных листах, и должны быть соответственно пронумерованы.

## **5.3. Требования к оформлению**

Объём контрольной работы – 10 страниц формата А 4, напечатанного с одной стороны текста (1,5 интервал, шрифт Times New Roman).

## **6. Перечень основной и дополнительной учебной литературы, необходимой для освоения дисциплины**

## **Основная литература:**

1. Пиявский С. А. Принятие решений / С. А. Пиявский С.А. Пиявский. - Самара: Самарский государственный архитектурно-строительный университет, 2015. - 179 с. - ISBN 978-5-9585-0615-6. URL: <http://biblioclub.ru/index.php?page=book&id=438383>

3. Аверченков В.И. Основы математического моделирования технических систем / В.И. Аверченков В.П. Федоров, М.Л. Хейфец. – 3-е изд., стер. – Москва: Флинта, 2016. – 271 с.: схем., ил. – Режим доступа: по подписке. – URL: <http://biblioclub.ru/index.php?page=book&id=93344>

## **Дополнительная литература:**

- 4. Микони С.В. Теория принятия управленческих решений: учебное пособие / С.В. Микони. — Санкт-Петербург: Лань, 2015. — 448 с. — ISBN 978-5-8114- 1875-6. — Текст: электронный // Электронно-библиотечная система «Лань»: [сайт]. — URL:<https://e.lanbook.com/book/65957>
- 5. Математическое моделирование и проектирование: учеб. пособие / А.С. Коломейченко И.Н. Кравченко, А.Н. Ставцев, А.А. Полу-хин; под ред. А.С. Коломейченко. — М: ИНФРА-М, 2018. — 181 с. — (Высшее образование: Магистратура). — ww.dx.doi.org/10.12737/textbook\_59688803c3cb35.15568286. - Режим доступа:<http://znanium.com/catalog/product/884599>
- 6. Гетманчук А.В. Экономико-математические методы и модели: учебное пособие / А.В. Гетманчук, М.М. Ермилов. – Москва: Дашков и К°, 2018. – 186 с.: ил. – (Учебные издания для бакалавров). – Режим доступа: по подписке. – URL:<http://biblioclub.ru/index.php?page=book&id=496107>
- 7. Мендель А.В. Модели принятия решений: учебное пособие / А.В. Мендель. Москва: Юнити-Дана, 2015. - 463 с.: табл., граф., схемы - Библиогр. в кн. - ISBN 978-5-238-01894-2; То же [Электронный ресурс]. - URL: <http://biblioclub.ru/index.php?page=book&id=115173>

## **7. Перечень ресурсов информационно-телекоммуникационной сети «Интернет», необходимых для освоения дисциплины**

## **Интернет-ресурсы**:

**1. http://biblioclub.ru/** - Университетская библиотека ONLINE.

**2. http://www.rucont.ru/** - Электронная библиотека Руконт.

**3. http://www.znanium.com/** - Электронная библиотека издательства Инфра-М.

**4. http://e.lanbook.com/** - Электронная библиотека Лань.

**5. http://window.edu.ru/ -** Информационная система «Единое окно доступа к образовательным ресурсам».

**6. http://www.anylogic.ru/** - Сайт системы имитационного моделирования AnyLogic, содержащий методические и учебные материалы по имитационному моделированию в свободном доступе для различных прикладных сфер.

**7. http://www.runthemodel.com/** - Библиотека имитационных моделей, находящихся в свободном доступе, выполненных в среде AnyLogic.

**8. http://www.tarifer.ru/** Сайт системы оптимального управления тарификацией (переключением режимов).

## **8. Перечень информационных технологий, используемых при осуществлении образовательного процесса по дисциплине**

**Перечень программного обеспечения:** *MS Office, Mathcad, AnyLogic University, Java, Tarifer 4.2.3b.*

## **Информационные справочные системы:**

- *1. Электронные ресурсы образовательной среды Университета.*
- *2. Информационно-справочные системы Консультант +, Гарант.*